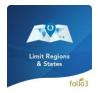

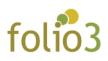

# **Limit Regions & States**

## User Guide

Limit Region extension restricts the certain states inside US based on the configuration enforced by site administrator.

It gives you complete control over the selection of states inside US for Billing and Shipping addresses.

The selection will be applicable at the time to estimating shipping quote as well as during checkout.

Additionally this can be applied on specific stores in case you have multi-store deployment of Magento.

For example some sites do not entail orders from Alaska or Hawaii or few other states for shipment from our store, which is when this extension can help you out. This can be set separate for all your stores.

Please note the extension will not remove any of the states from the system rather it just restricts it to be available for customers.

### Admin Capabilities:

- Limit / restrict states from the admin panel
  - Stores > Configuration > General > General > Allowed States/Regions
- Disallowed states will not be available in shipping estimator states dropdown.
- States not allowed by admin won't be available in Shipping or Billing addresses.

#### Admin Settings:

Stores > Configuration > General > General > Allowed States/Regions

| Ŵ                             | C | onfiguration          |                                                                   | Save Config |
|-------------------------------|---|-----------------------|-------------------------------------------------------------------|-------------|
| DASHBOARD                     |   | General               | State is Required for Afghanistan                                 |             |
| \$                            |   | Web                   | [global]<br>Åland Islands                                         |             |
| SALES                         |   | Design                | Albania<br>Algeria                                                |             |
| PRODUCTS                      |   | -                     | American Samoa<br>Andorra                                         |             |
| CUSTOMERS                     |   | Currency Setup        | Angola                                                            |             |
|                               |   | Store Email Addresses | Anguilla<br>Antarctica                                            |             |
|                               |   | Contacts              | Antigua and Barbuda                                               |             |
|                               |   | Reports               | Allowed States/Regions<br>(store wew)<br>Zurich                   |             |
|                               |   | Content Management    | United States<br>Alabama                                          |             |
| STORES                        |   | New Relic Reporting   | Alaska<br>Anerican Samoa                                          |             |
|                               |   | CATALOG ~             | Arizona<br>Arkansas                                               |             |
| FIND PARTNERS<br>& EXTENSIONS |   | CUSTOMERS ~           | Armed Forces Africa                                               |             |
|                               |   | SALES ~               | Armed Forces Americas                                             |             |
|                               |   | SERVICES ~            | Allow to Choose State if it is Optional for Country Issue (jobal) |             |
|                               |   |                       |                                                                   |             |

For Magento (1.x & 2.0) Design, Development & Customization please visit us at: <u>http://www.folio3.com/magento-development</u>

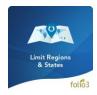

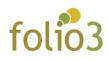

| pping Estimator / Quote |         |          |              |                                                                                          |
|-------------------------|---------|----------|--------------|------------------------------------------------------------------------------------------|
| folio3                  |         |          |              | Search entire store here Q                                                               |
| Products Services       |         |          |              |                                                                                          |
| Shopping Cart           |         |          |              |                                                                                          |
| ltem                    | Price   | Qty      | Subtotal     | Summary                                                                                  |
| Sample Product - 3      | \$59.00 | 1        | \$59.00      | Estimate Shipping and Tax ^<br>Country<br>United States ~                                |
| Ц                       |         |          | 1            | State/Province Alabama Please select a region, state or province. Alabama American Samoa |
| Apply Discount Code 🗸 🗸 |         | Update S | hopping Cart | Arizona<br>Arkansas<br>Flat Rate<br>® Fixed \$5.00                                       |
|                         |         |          |              | Subtotal \$59.00<br>Shipping (Flat Rate - Fixed) \$5.00                                  |

## Checkout > Shipping/Billing Address: States Dropdown

| folio3                                                                                                   |                                 | Sign I |
|----------------------------------------------------------------------------------------------------|---------------------------------|--------|
| Shipping Review & Payments                                                                               |                                 |        |
| Shipping Address                                                                                         |                                 |        |
| Email Address *           Vou can create an account after checkout.                                      | Order Summary<br>1 Item in Cart | ×      |
| First Name *                                                                                             |                                 |        |
| Last Name *                                                                                              |                                 |        |
| Company                                                                                                  |                                 |        |
| Street Address *                                                                                         |                                 |        |
| Please select a region, state or province.<br>Alabema<br>American Samoa<br>Arizona<br>Arizona<br>Arizona |                                 |        |
| Please select a region, state or province. $\qquad \checkmark$                                           |                                 |        |

For Magento (1.x & 2.0) Design, Development & Customization please visit us at: <u>http://www.folio3.com/magento-development</u>